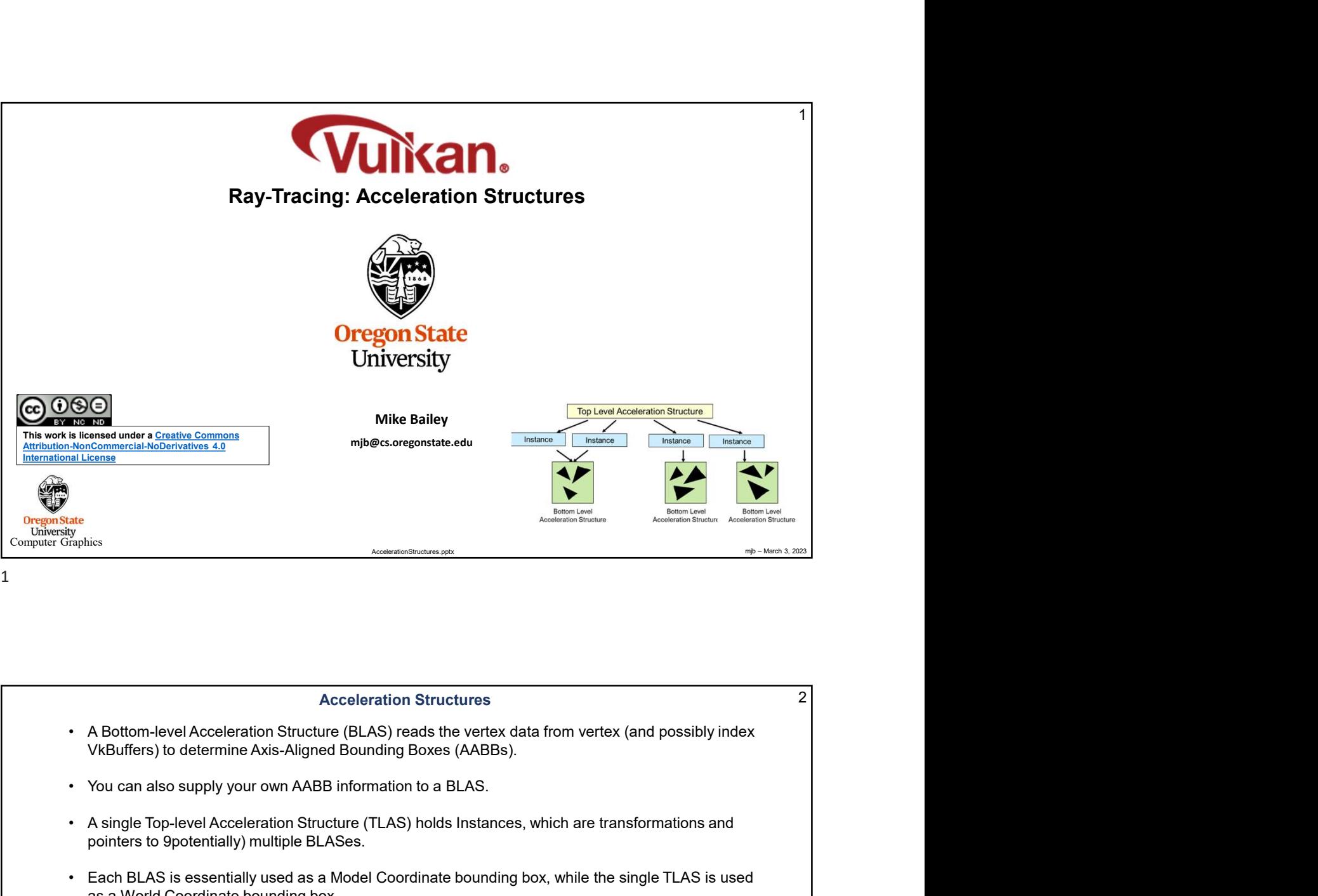

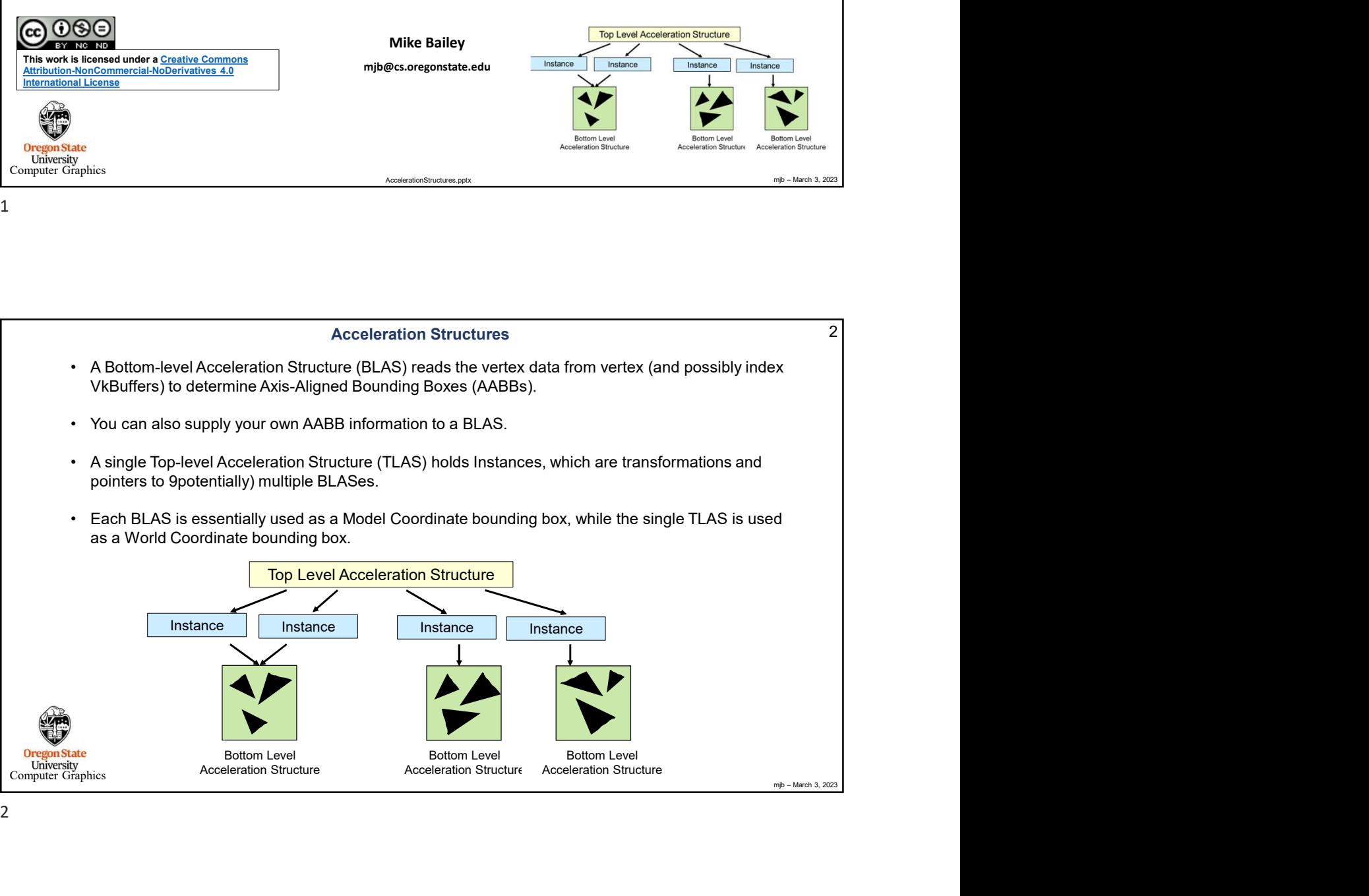

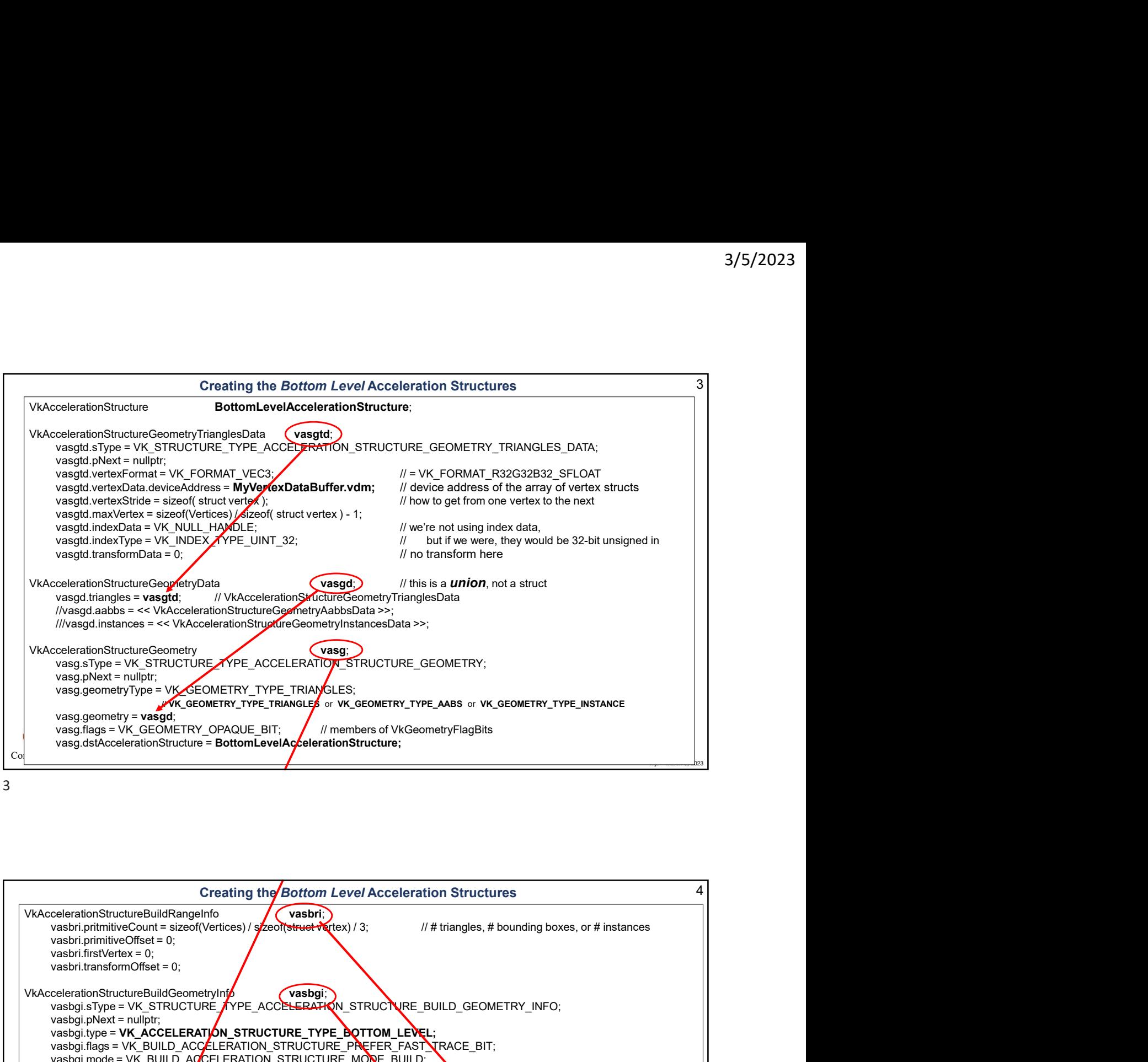

3

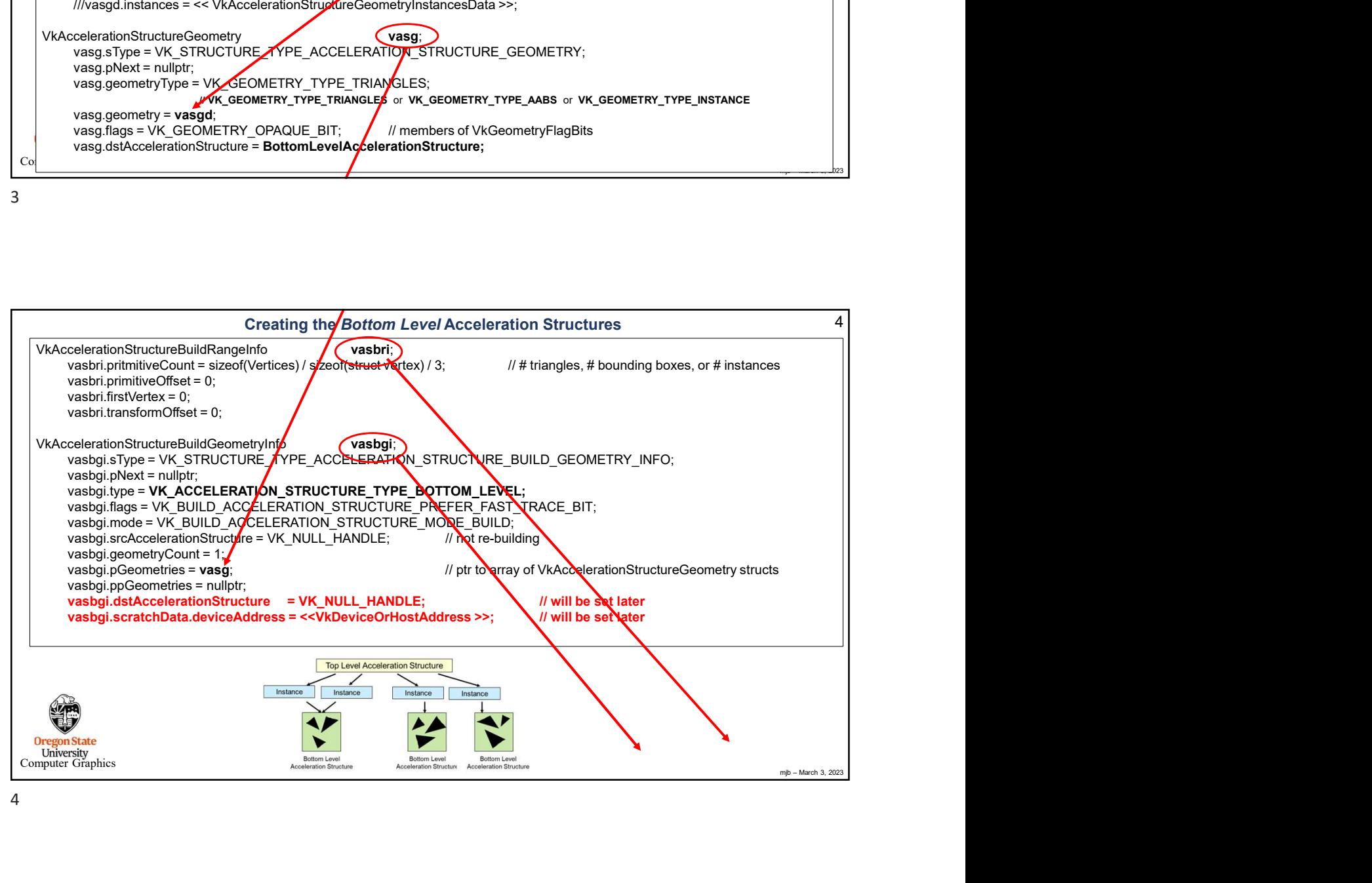

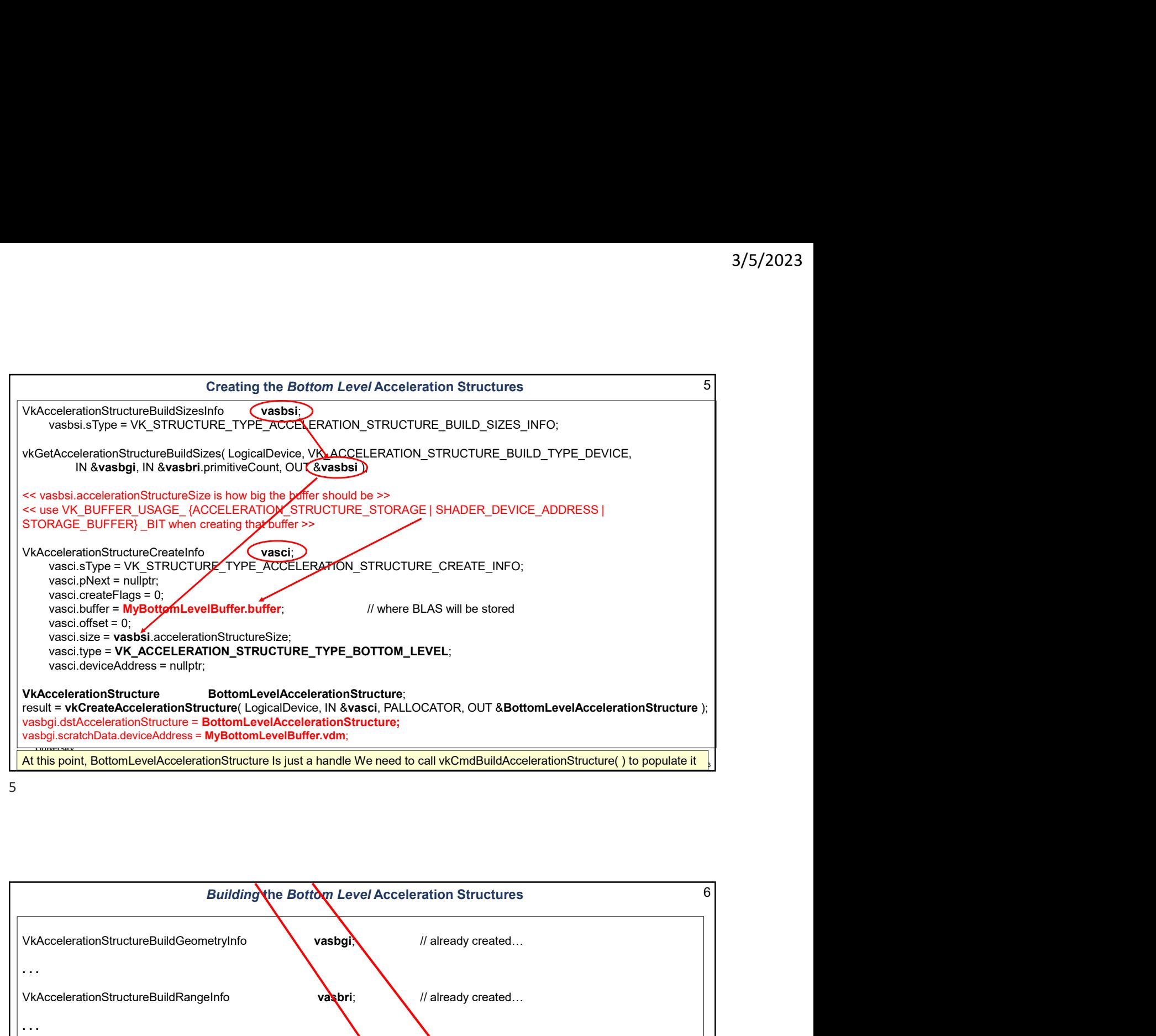

5

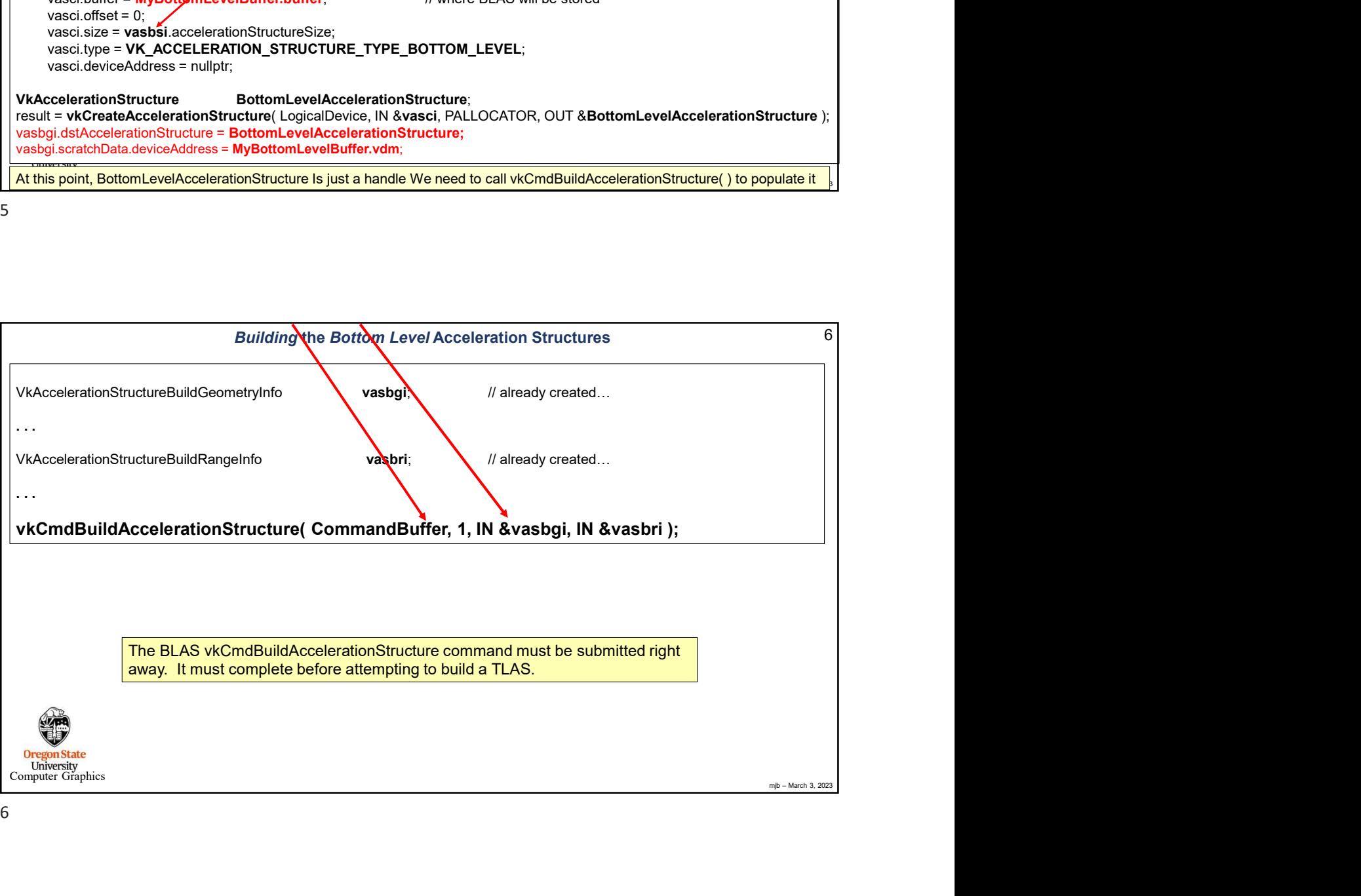

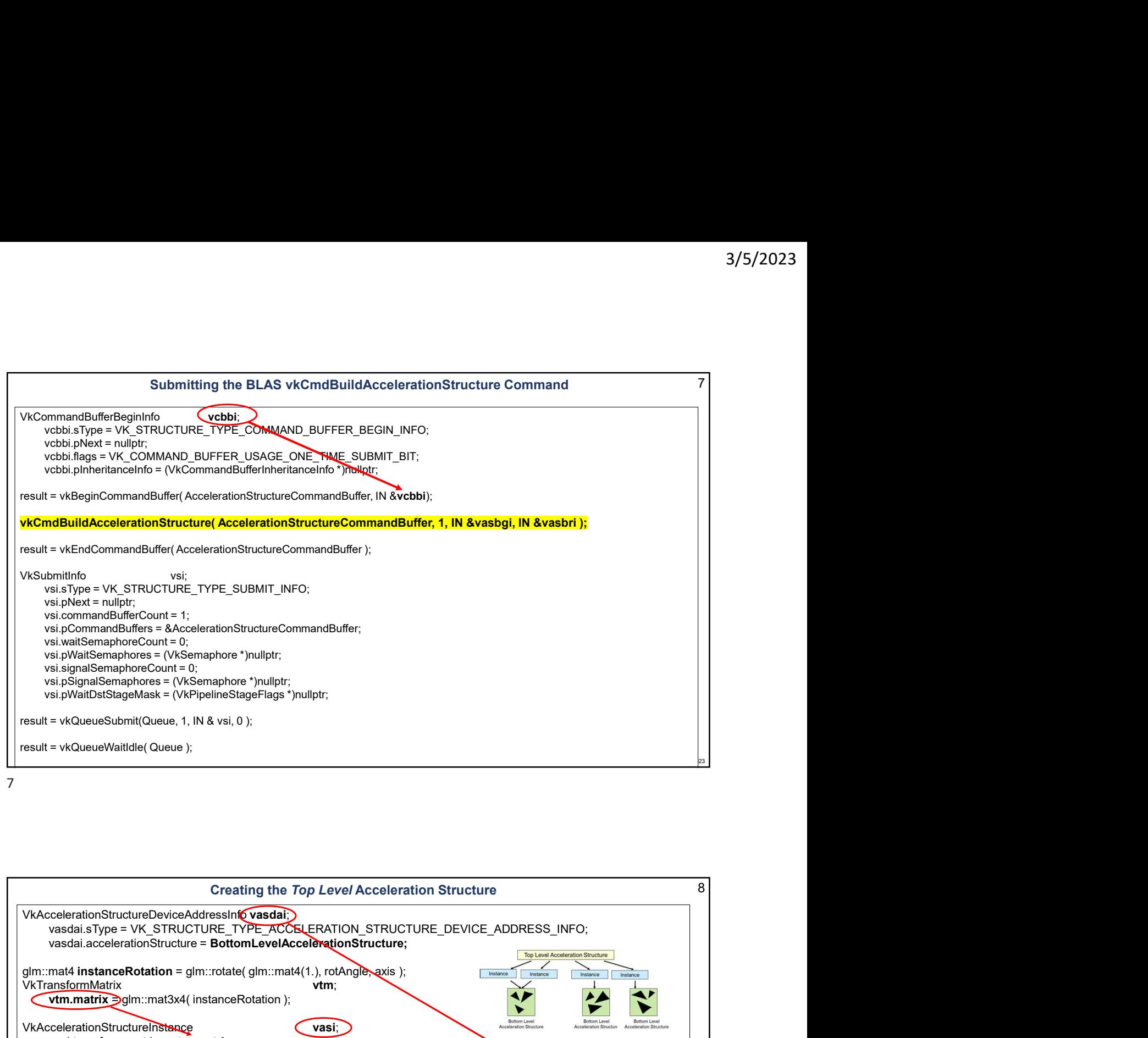

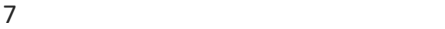

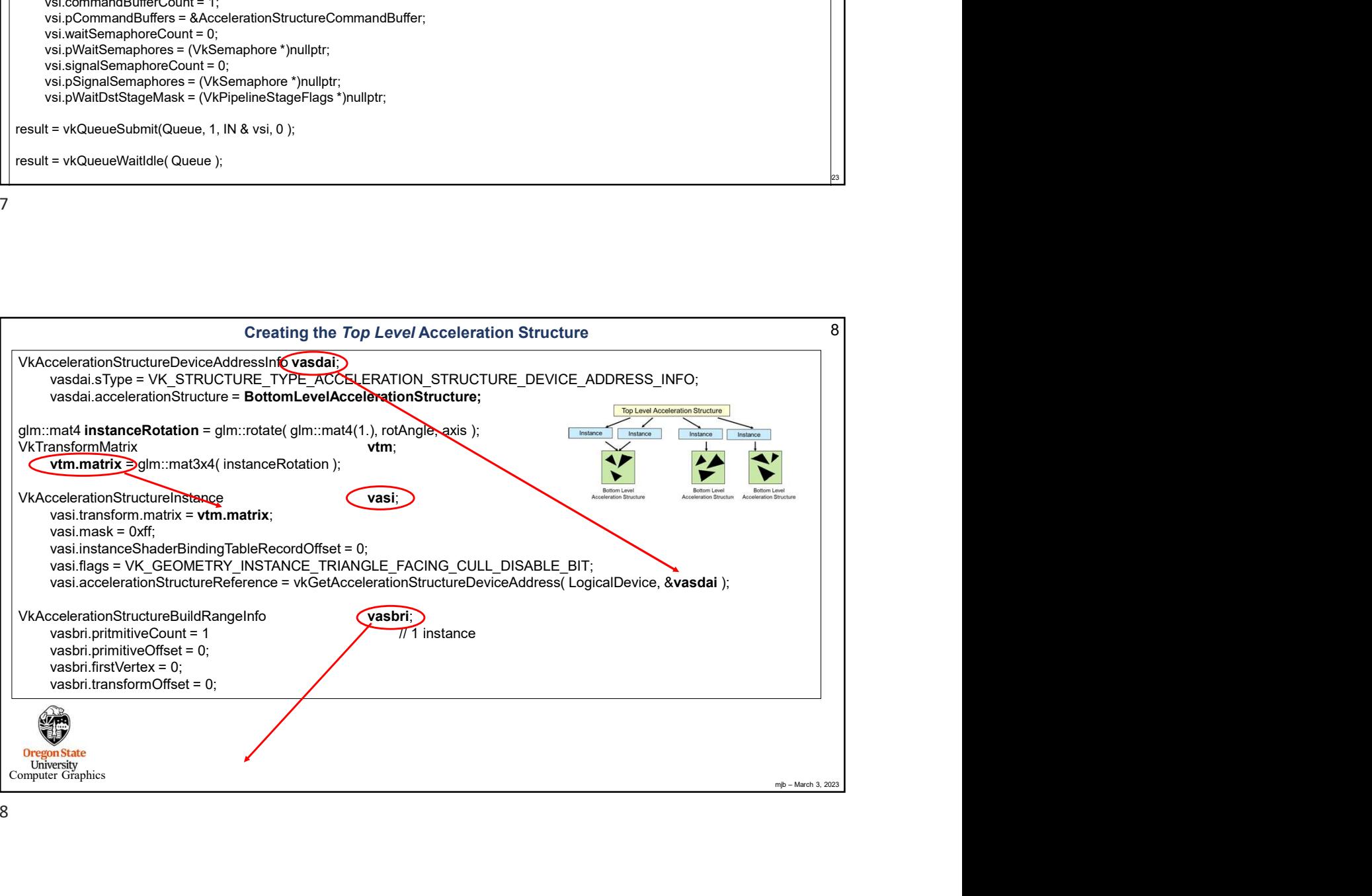

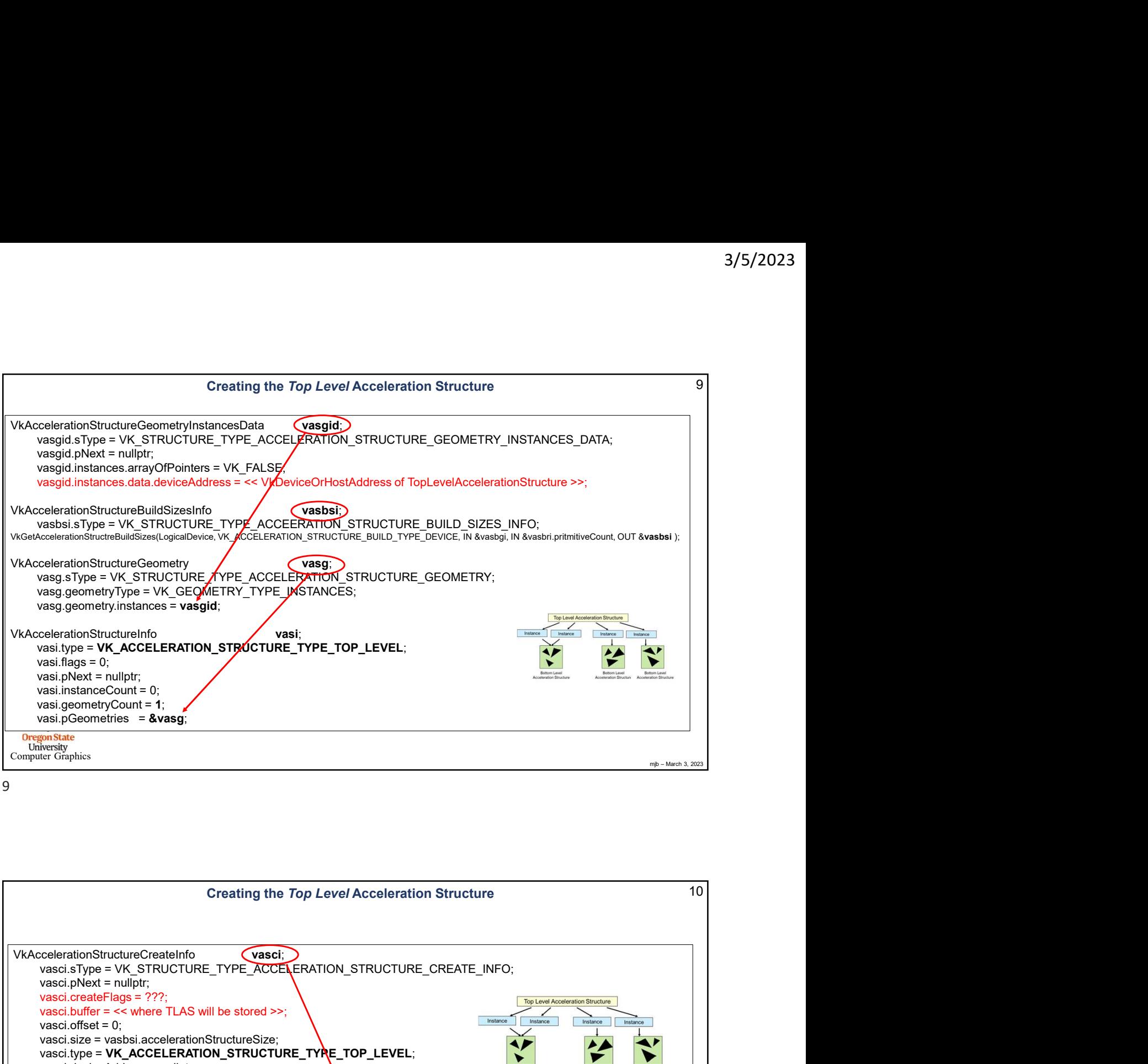

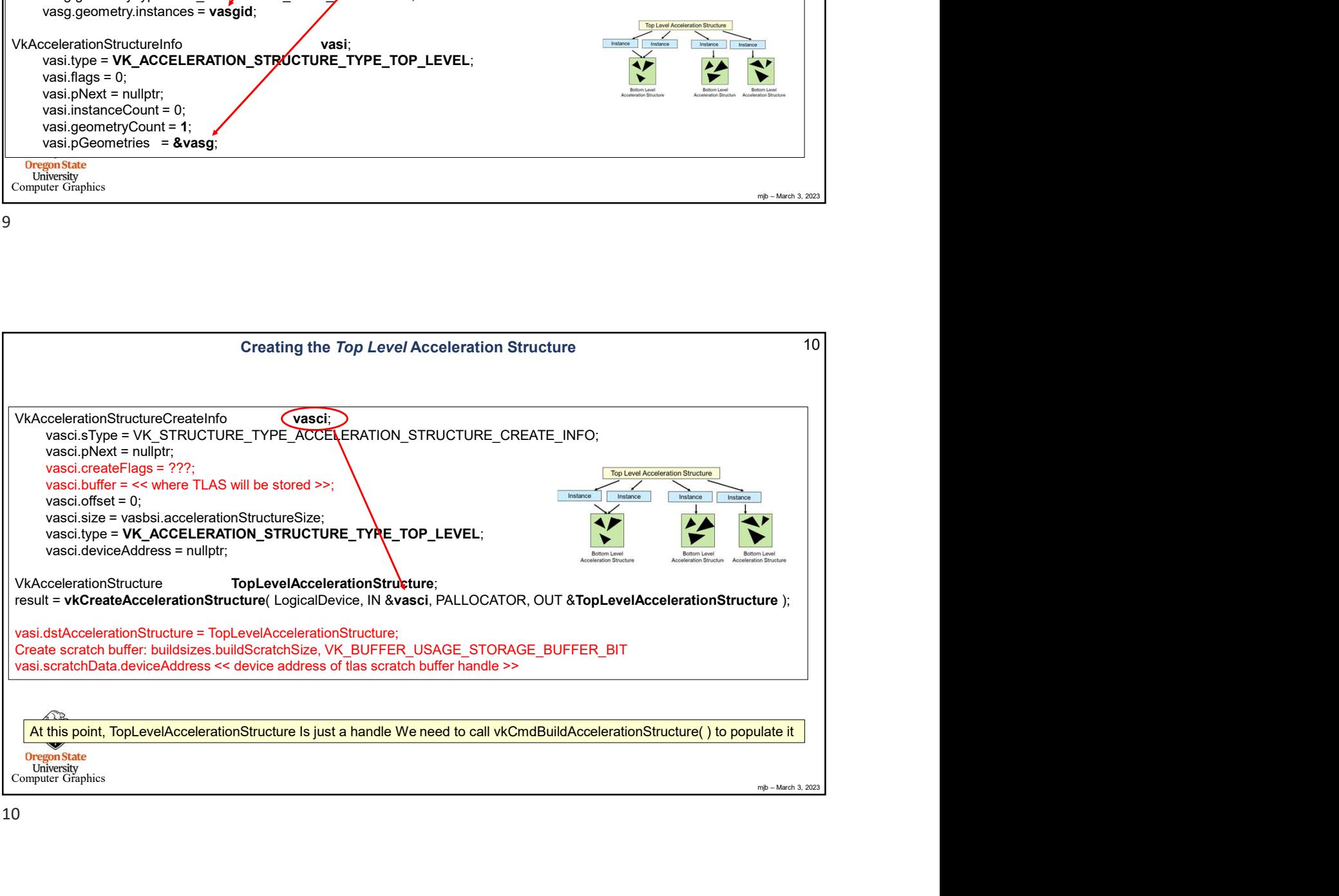

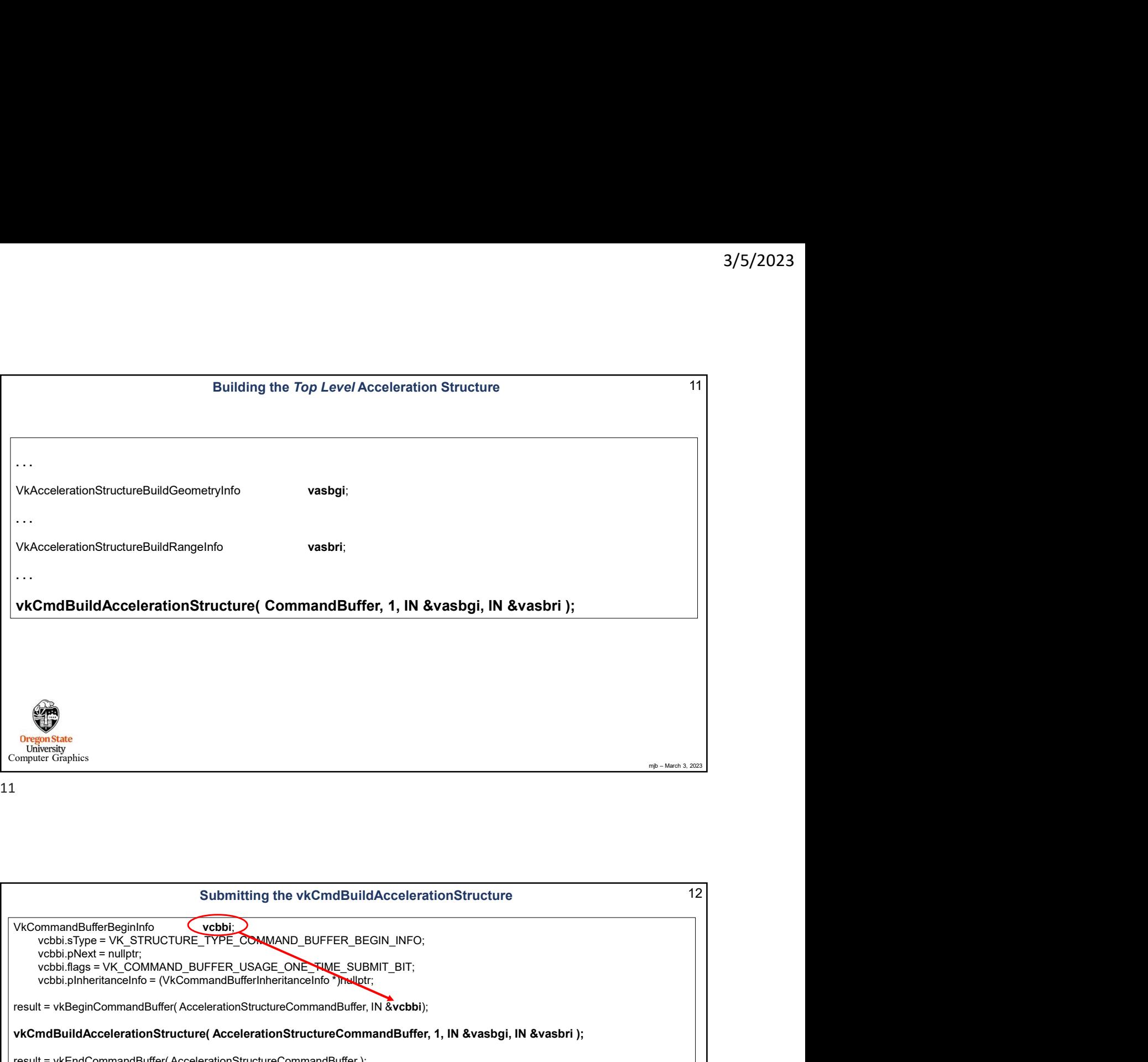

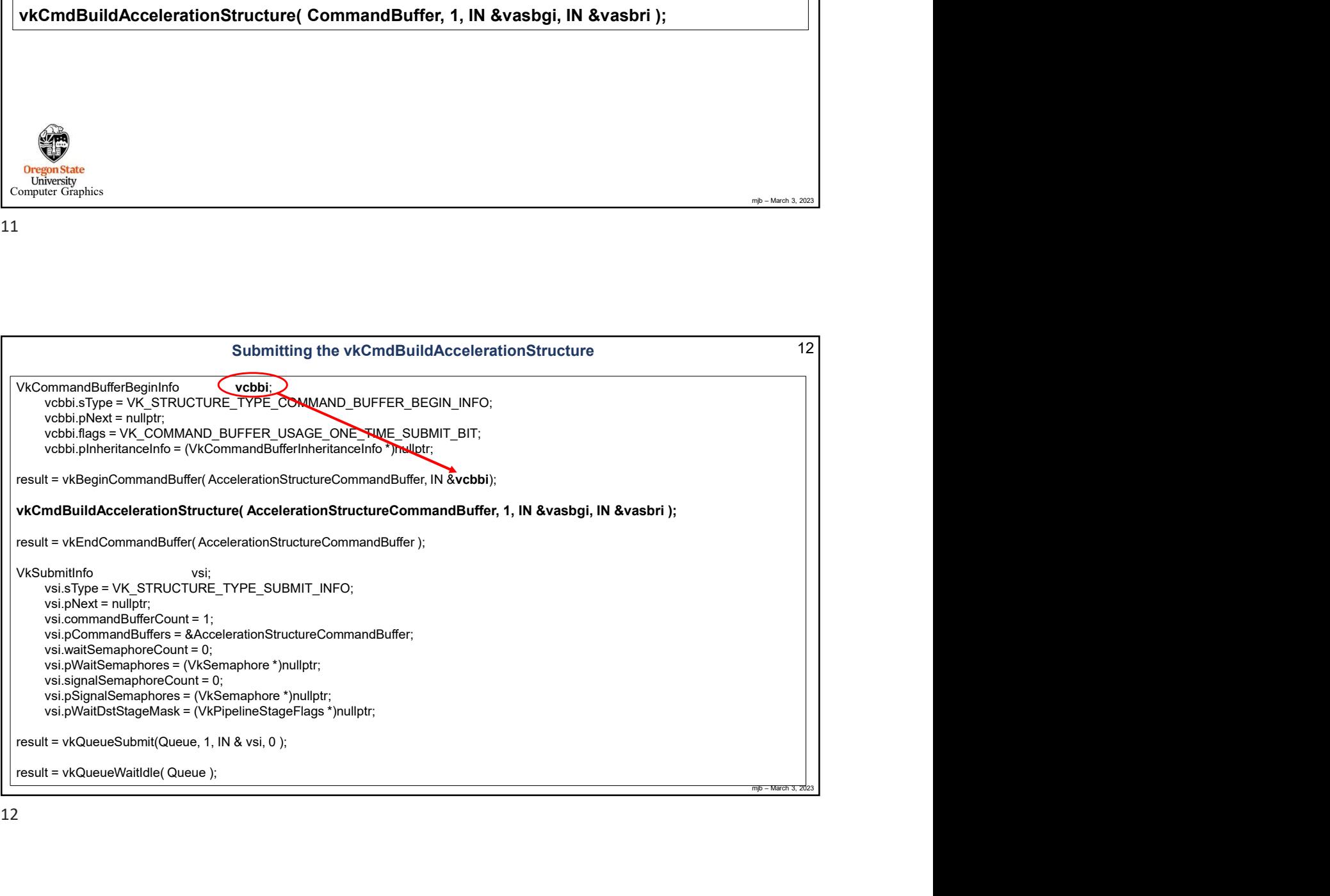

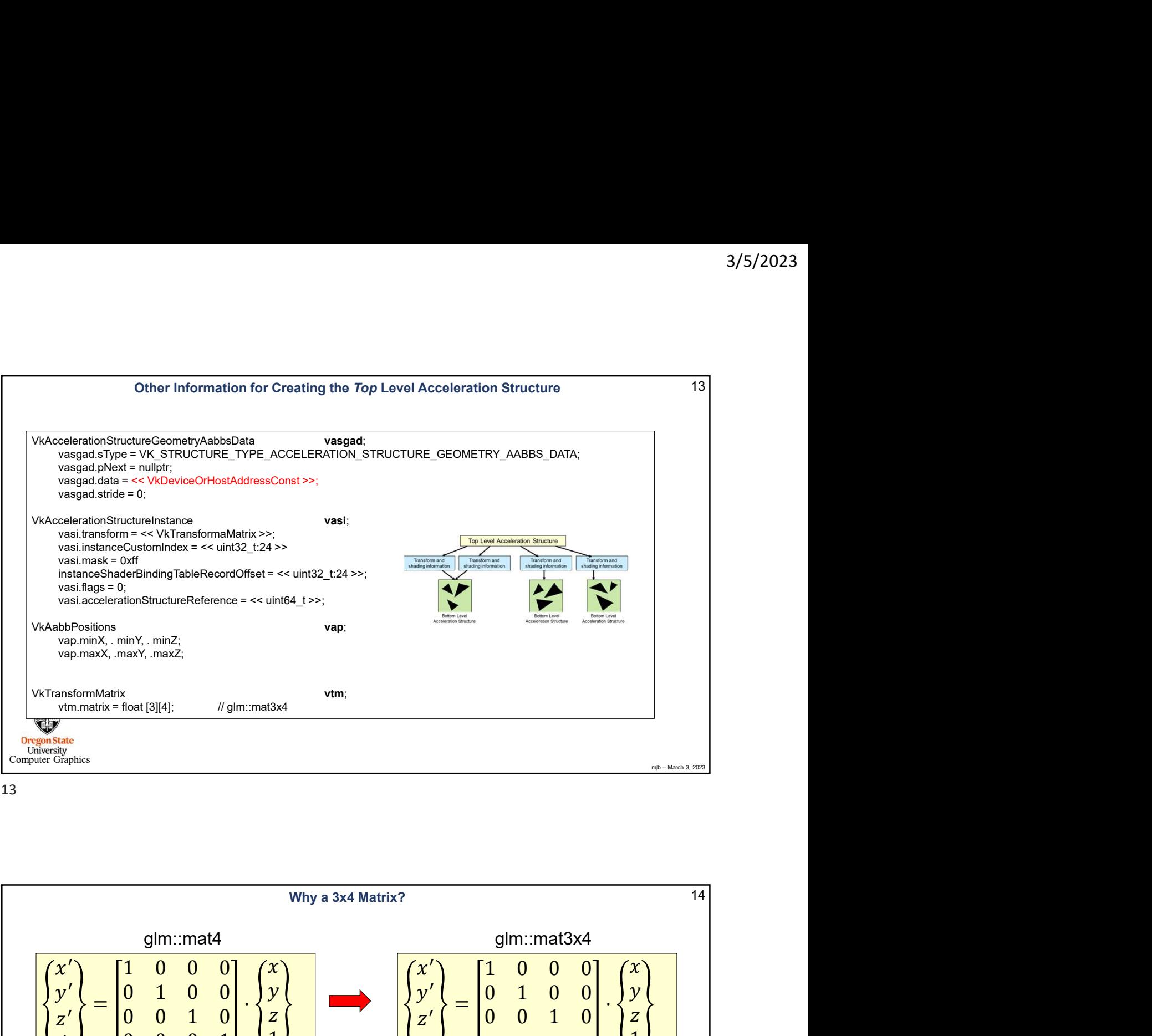

13

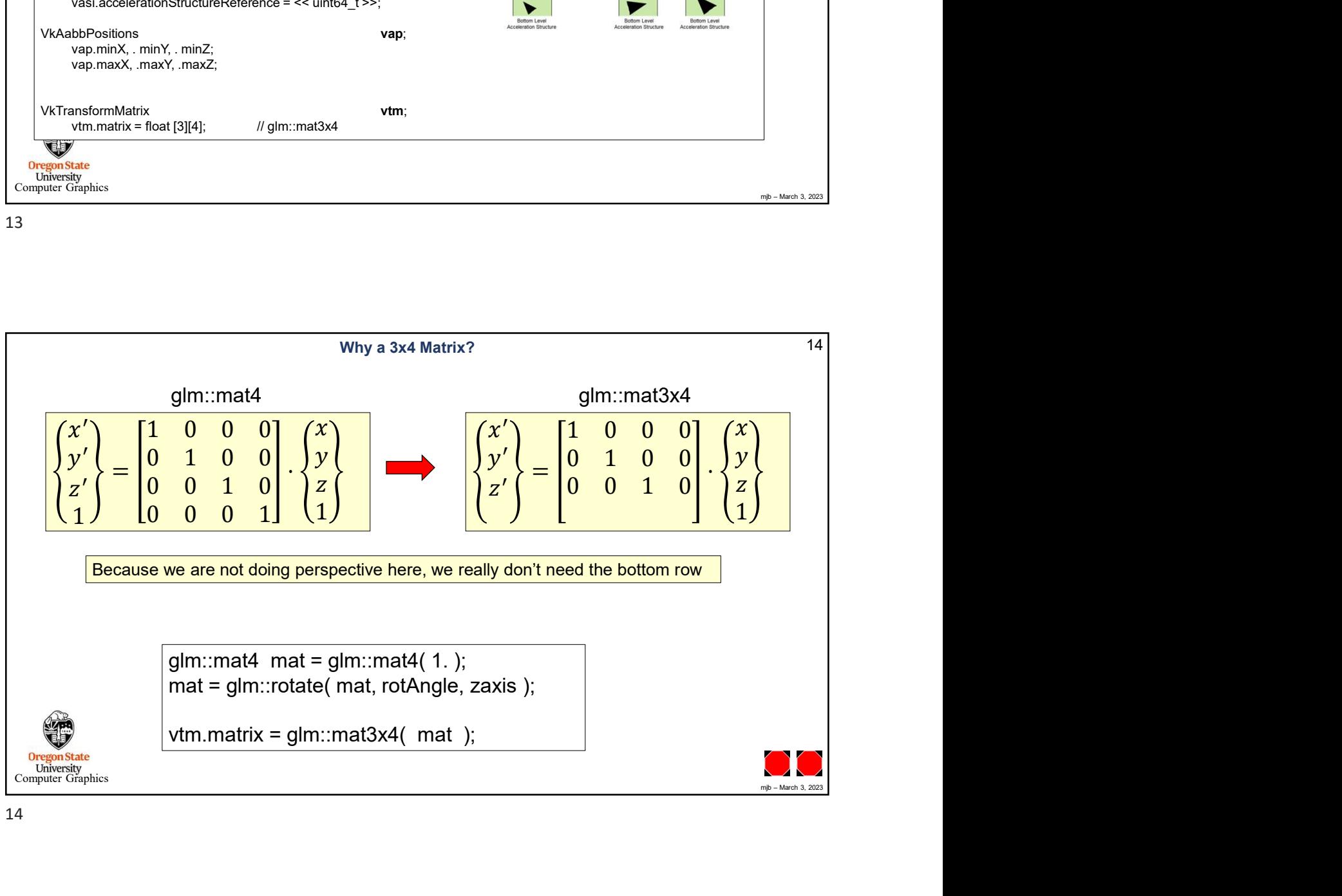